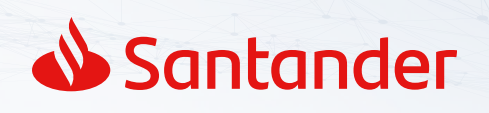

## **2024 First half**  financial results

 you to follow the H1'24 results presentation. It will take place at **10.00 am (Madrid time) on**  Héctor Grisi, CEO of Banco Santander, and José García Cantera, CFO, cordially invite **24 July** and can be followed via audiocast or conference call.

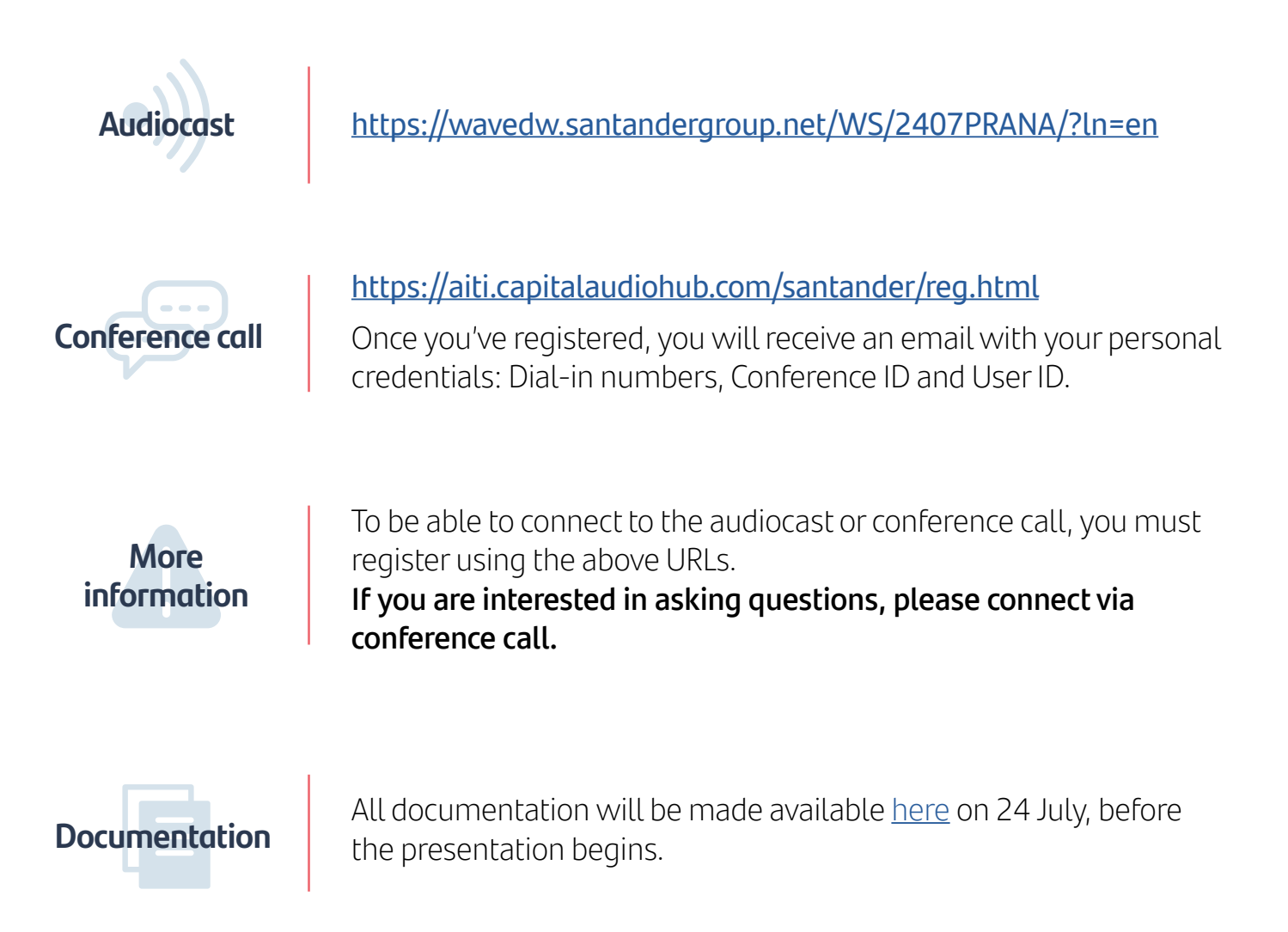

For more information, contact us using the channels provided below.

## **Santander Investor Relations**

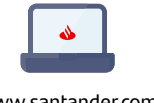

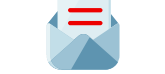

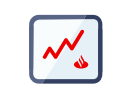

[www.santander.com](https://www.santander.com/en/shareholders-and-investors) [investor@gruposantander.com](mailto:investor@gruposantander.com) Santander Shareholders [and Investors App](https://santanderaccionistaseinversores.com/cta_eng/)